# The book was found

# Microsoft SQL Server 2012 T-SQL Fundamentals (Developer Reference)

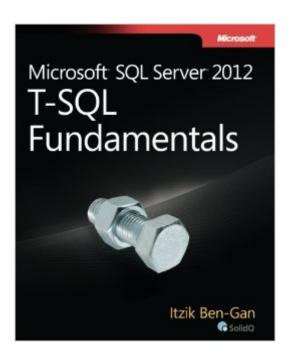

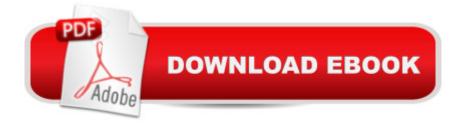

## **Synopsis**

Gain a solid understanding of T-SQLâ "and write better queries Master the fundamentals of Transact-SQLâ "and develop your own code for querying and modifying data in Microsoft SQL Server 2012. Led by a SQL Server expert, youâ ™II learn the concepts behind T-SQL querying and programming, and then apply your knowledge with exercises in each chapter. Once you understand the logic behind T-SQL, youâ ™II quickly learn how to write effective codeâ "whether youâ ™re a programmer or database administrator. Discover how to: Work with programming practices unique to T-SQL Create database tables and define data integrity Query multiple tables using joins and subqueries Simplify code and improve maintainability with table expressions Implement insert, update, delete, and merge data modification strategies Tackle advanced techniques such as window functions, pivoting and grouping sets Control data consistency using isolation levels, and mitigate deadlocks and blocking Take T-SQL to the next level with programmable objects

## **Book Information**

Series: Developer Reference

Paperback: 448 pages

Publisher: Microsoft Press; 1 edition (July 25, 2012)

Language: English

ISBN-10: 0735658145

ISBN-13: 978-0735658141

Product Dimensions: 7.3 x 1 x 8.9 inches

Shipping Weight: 1.6 pounds (View shipping rates and policies)

Average Customer Review: 4.5 out of 5 stars Â See all reviews (88 customer reviews)

Best Sellers Rank: #55,899 in Books (See Top 100 in Books) #6 in Books > Computers &

Technology > Programming > Microsoft Programming > SQL Server #24 in Books > Computers

& Technology > Databases & Big Data > SQL #32 in Books > Computers & Technology >

Databases & Big Data > Data Mining

### Customer Reviews

The author, an expert in the field, publishes his first introductory book on TSQL, and although the title 'T-SQL Fundamentals' is representative of the content, the use of the book for a college textbook leaves room for improvement. I used this book for a 3-hr IT credit course this semester at a local community college...the book does have good information. The problems are in that 1) the order of introduction is not optimal, 2) the explanations via pictorials or diagrams for a pure beginner

are lacking, and 3) the example code could be better. First off, to address the order, he introduces right away in chapter 1 and chapter two concepts that I would not introduce until much later for a beginning TSQL class. Foreign Key relationships and Windowing functions are not beginning concepts, for instance, and thus should be introduced much later in the book in my opinion. Cross Joins are the first join type introduced in Chapter 2; this is a 'special' type of join used to create data or build lists, and is not used that often in the business world. A much better replacement might be the SELECT INTO, which is introduced way in the back of the book in a later chapter. There are other examples-my point is that for the beginner, the order here needs to be looked at more closely. It doesn't make sense a lot of the time. Second, explanations and the use of drawings, pictures, or diagrams are lacking or non-existent. As an example, when I teach joins, I draw pictures on a whiteboard with minimal data to introduce concepts in a clear and concise manner; he has none of these. Many of the examples don't allow a student the opportunity to let the concepts 'hit home' because other ideas are introduced at the same time.

#### Download to continue reading...

Microsoft SQL Server 2012 T-SQL Fundamentals (Developer Reference) Beginning SQL 2012 Joes 2 Pros Volume 1: The SQL Queries 2012 Hands-On Tutorial for Beginners (SQL Exam Prep Series 70-461 Volume 1 Of 5) (SQL Queries 2012 Joes 2 Pros) Inside Microsoft SQL Server 2008 T-SQL Programming (Developer Reference) Inside Microsoft SQL Server 2008 T-SQL Querying (Developer Reference) Microsoft SQL Server 2012 Integration Services (Developer Reference) Programming Microsoft SQL Server 2012 (Developer Reference) Microsoft SQL Server 2012 Analysis Services: The BISM Tabular Model (Developer Reference) Microsoft SQL Server 2012 Step by Step (Step by Step Developer) Learn SQL Server Administration in a Month of Lunches: Covers Microsoft SQL Server 2005-2014 Tabular Modeling in Microsoft SQL Server Analysis Services (2nd Edition) (Developer Reference) Microsoft Official Course 2778A Writing Queries Using Microsoft SQL Server 2008 Transact-SQL MCTS Self-Paced Training Kit (Exam 70-432): Microsoft® SQL Server® 2008 - Implementation and Maintenance: Microsoft SQL Server 2008--Implementation and Maintenance (Microsoft Press Training Kit) Training Kit (Exam 70-462) Administering Microsoft SQL Server 2012 Databases (MCSA) (Microsoft Press Training Kit) Training Kit (Exam 70-461) Querying Microsoft SQL Server 2012 (MCSA) (Microsoft Press Training Kit) Training Kit (Exam 70-463) Implementing a Data Warehouse with Microsoft SQL Server 2012 (MCSA) (Microsoft Press Training Kit) Microsoft Win32 Developer's Reference Library - GDI (Microsoft Developers Library Win 32 GDI) (Microsoft Windows GDI) Microsoft Win32 Developer's Reference Library - (Microsoft Developers Library Win 32 BASE SERVICES (Microsoft Win 32 -

Base Services) Windows Group Policy: The Personal Trainer for Windows Server 2012 and Windows Server 2012 R2 Windows Command-Line for Windows 8.1, Windows Server 2012, Windows Server 2012 R2 (Textbook Edition) (The Personal Trainer for Technology) Microsoft SQL Server 2008 Reporting Services Step by Step (Step by Step Developer)

<u>Dmca</u>